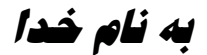

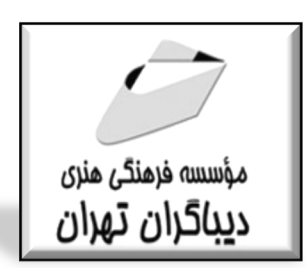

**آموزش جامع لينوكس (سطوح مقدماتي و متوسط )** 

**مؤلف مهندسسيدحسين رجاء** 

فهرست مطالب

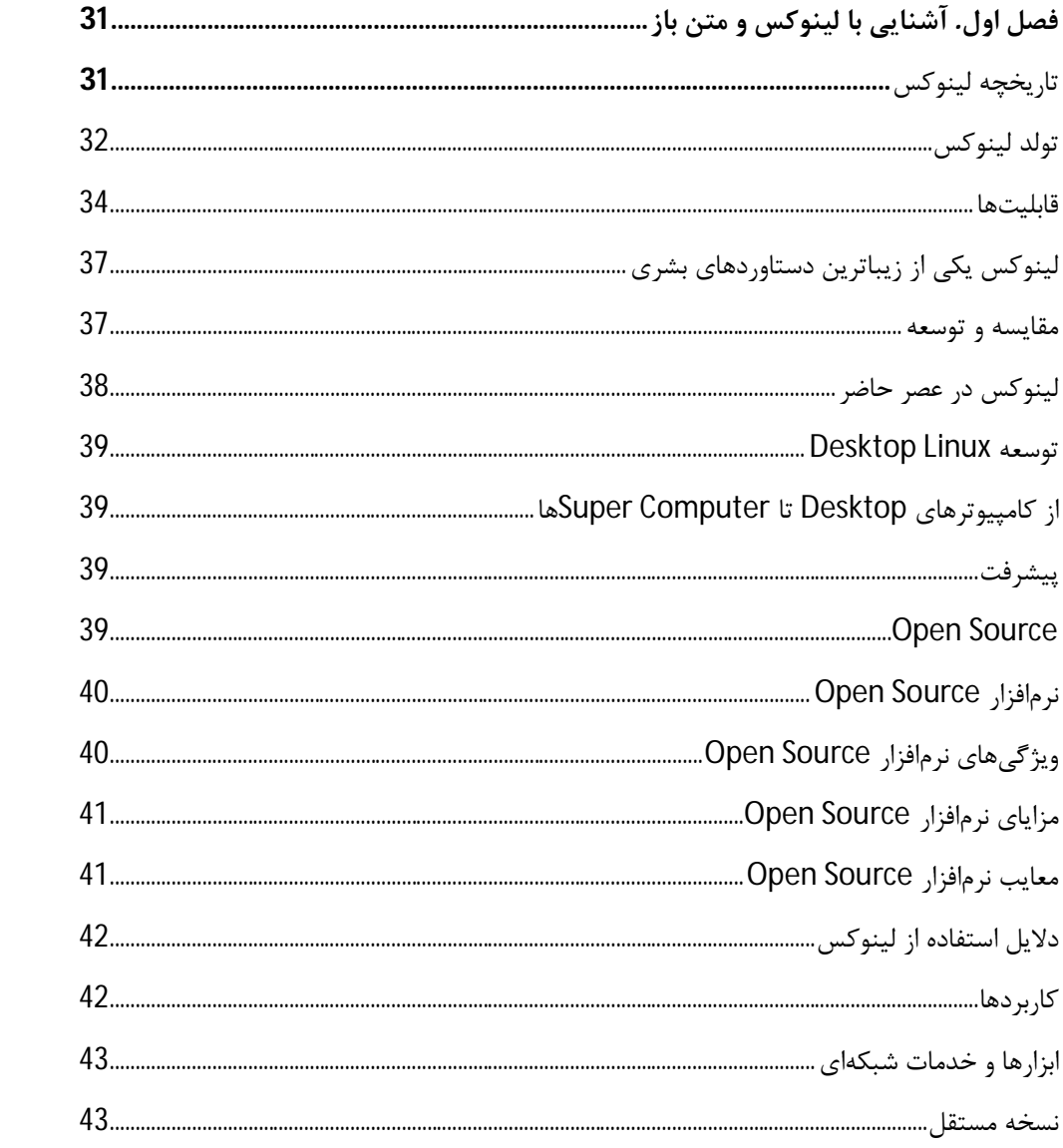

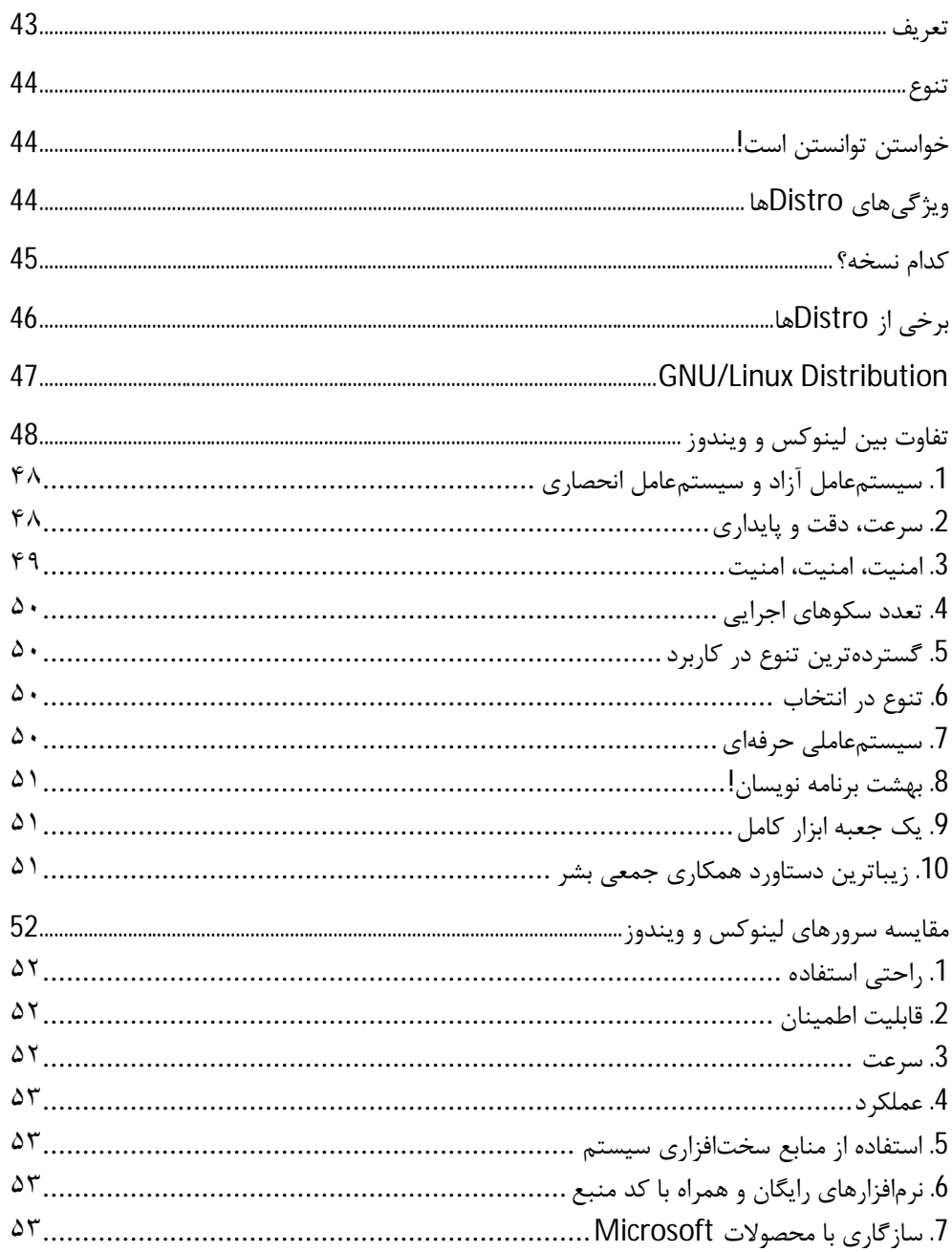

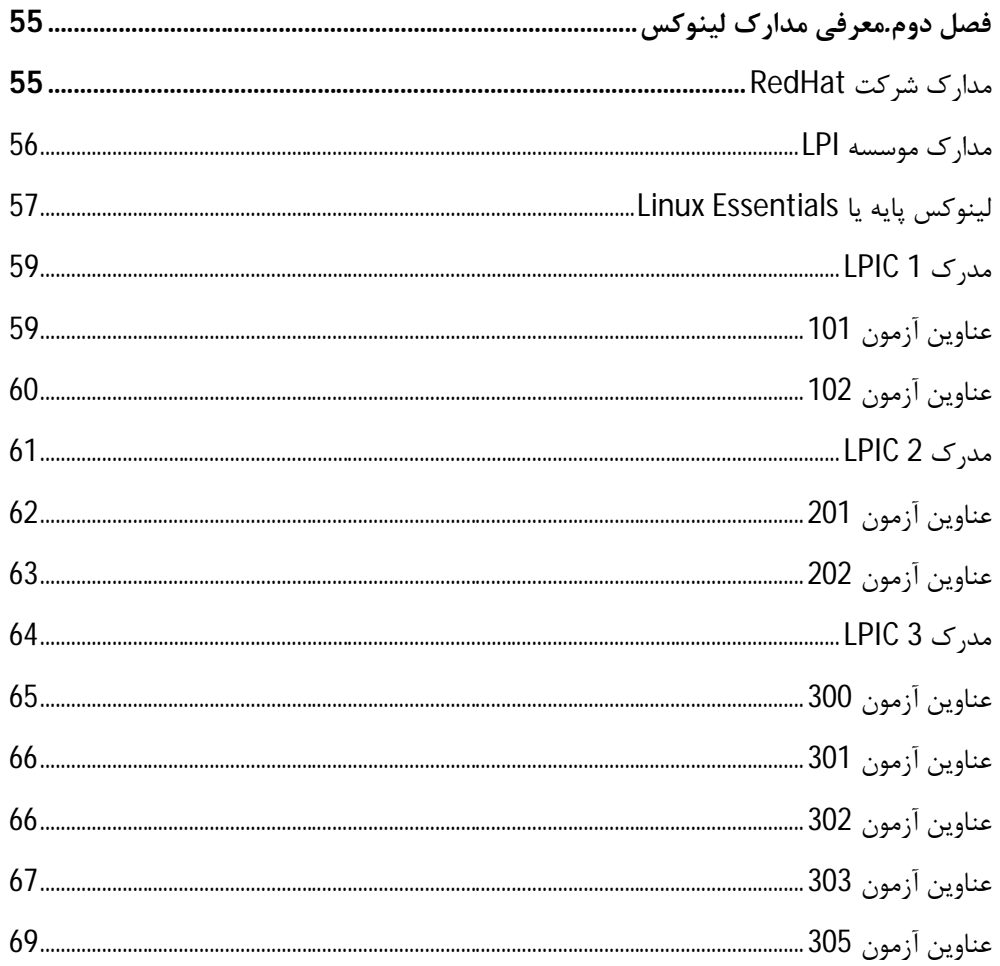

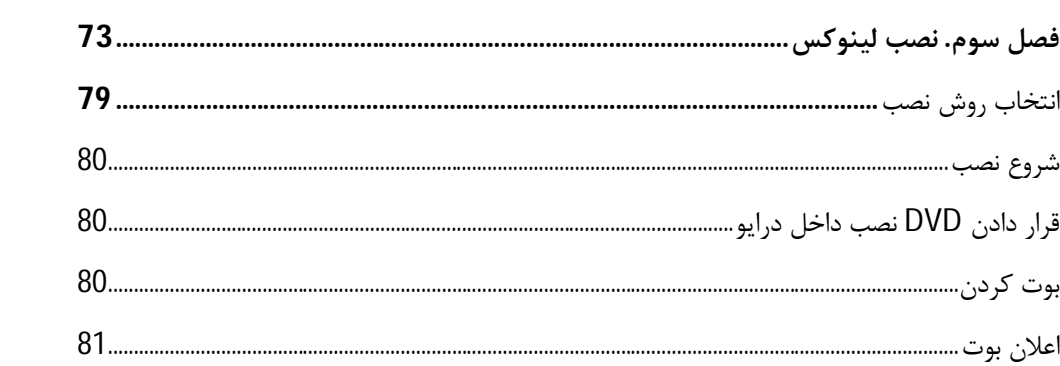

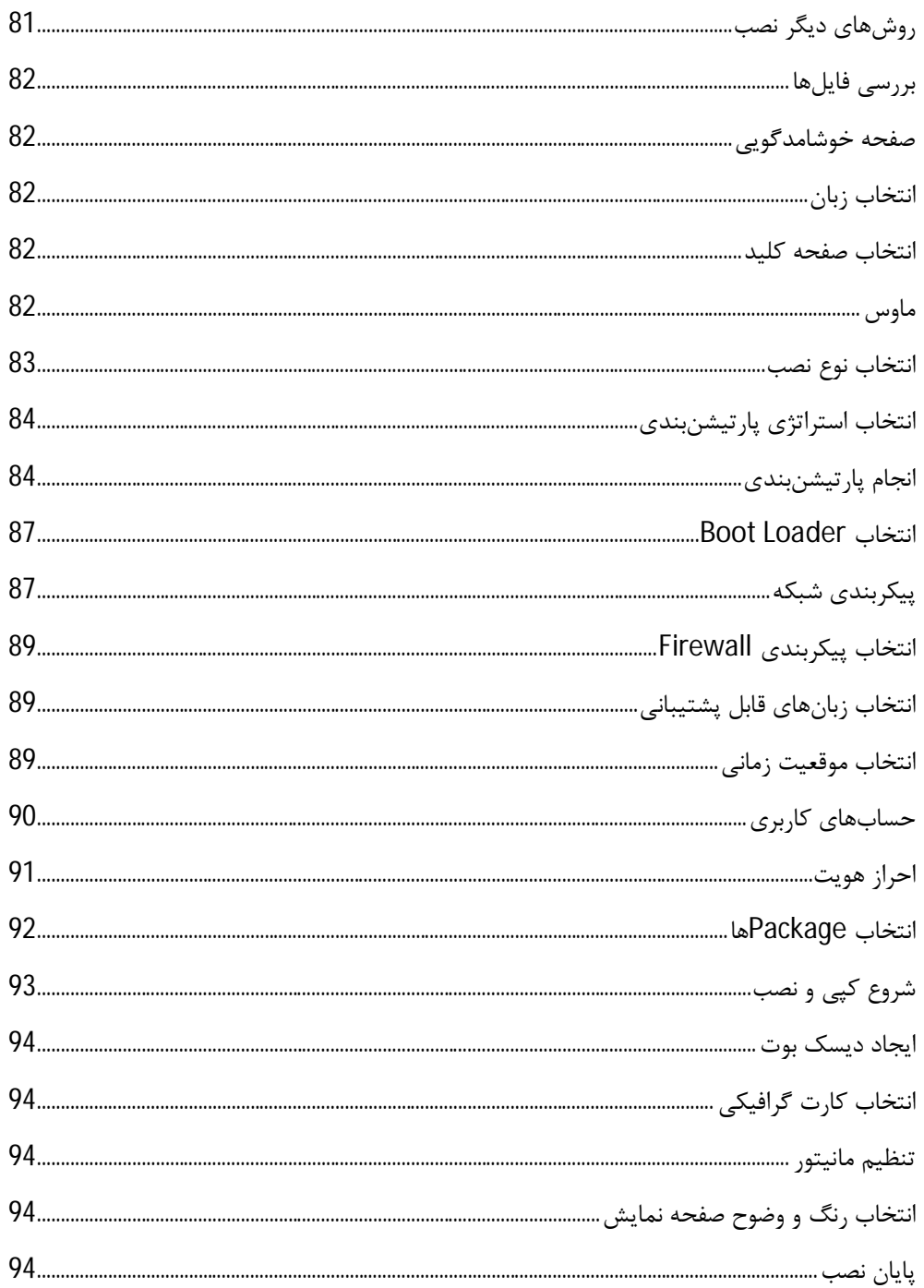

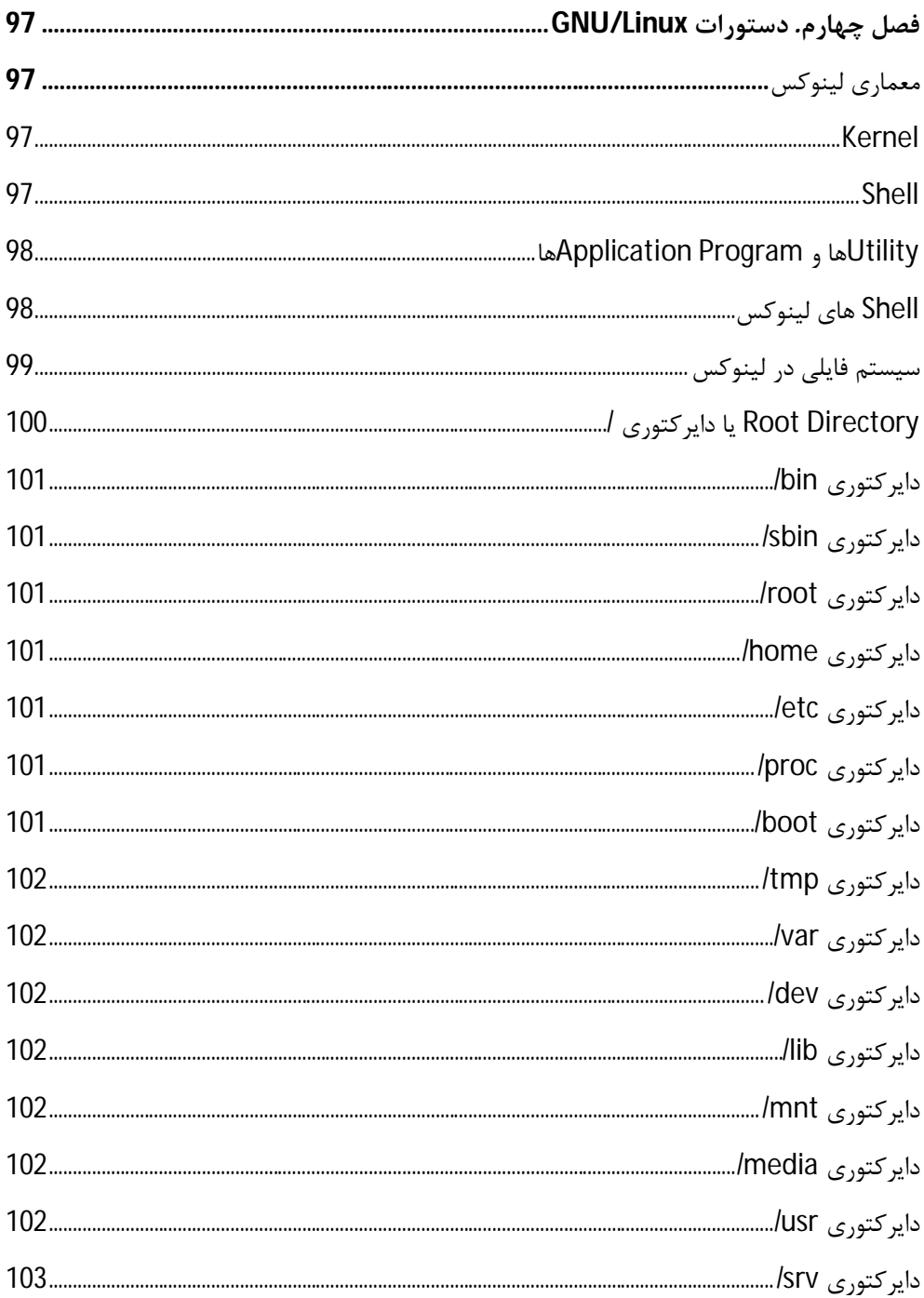

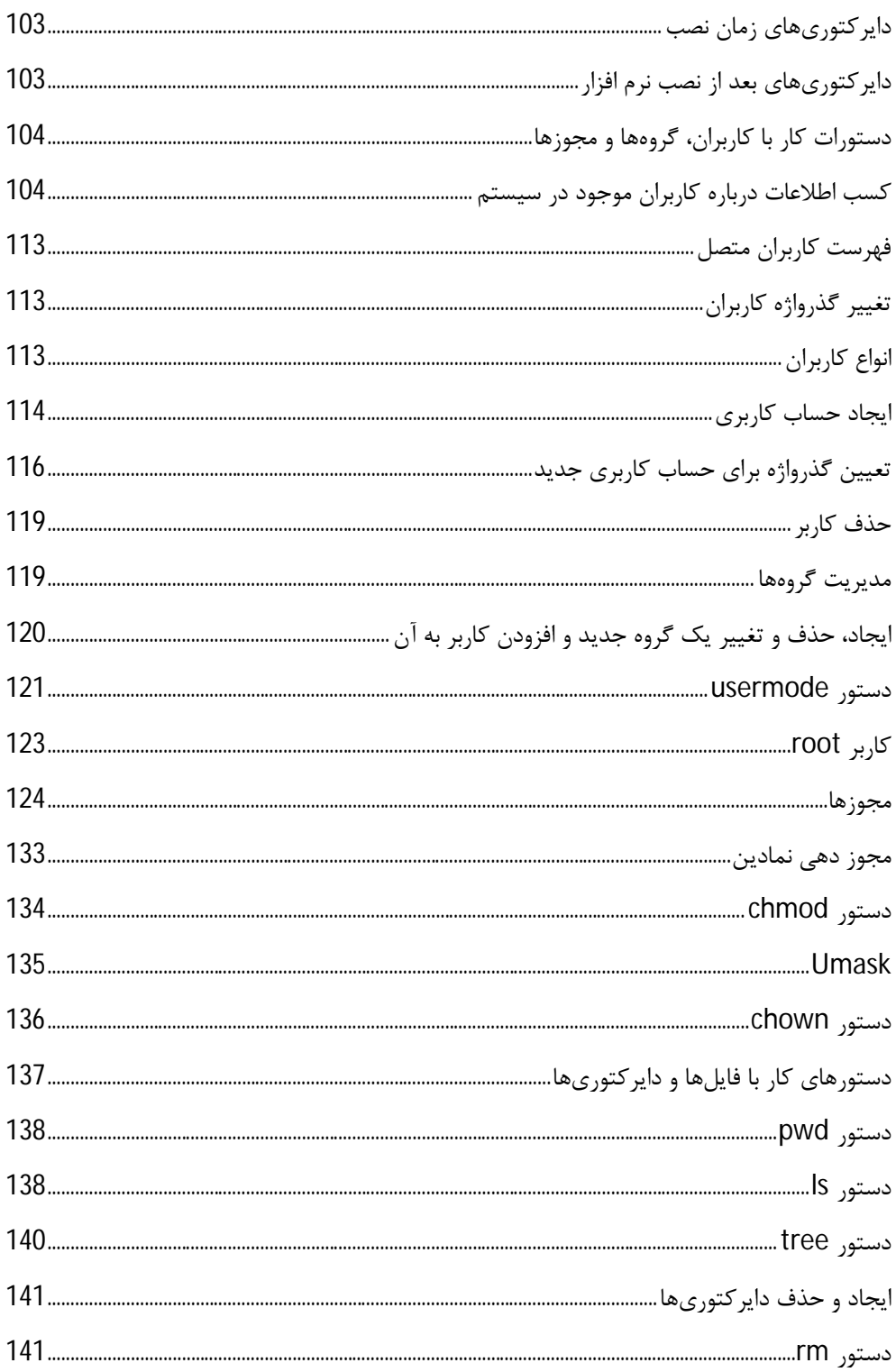

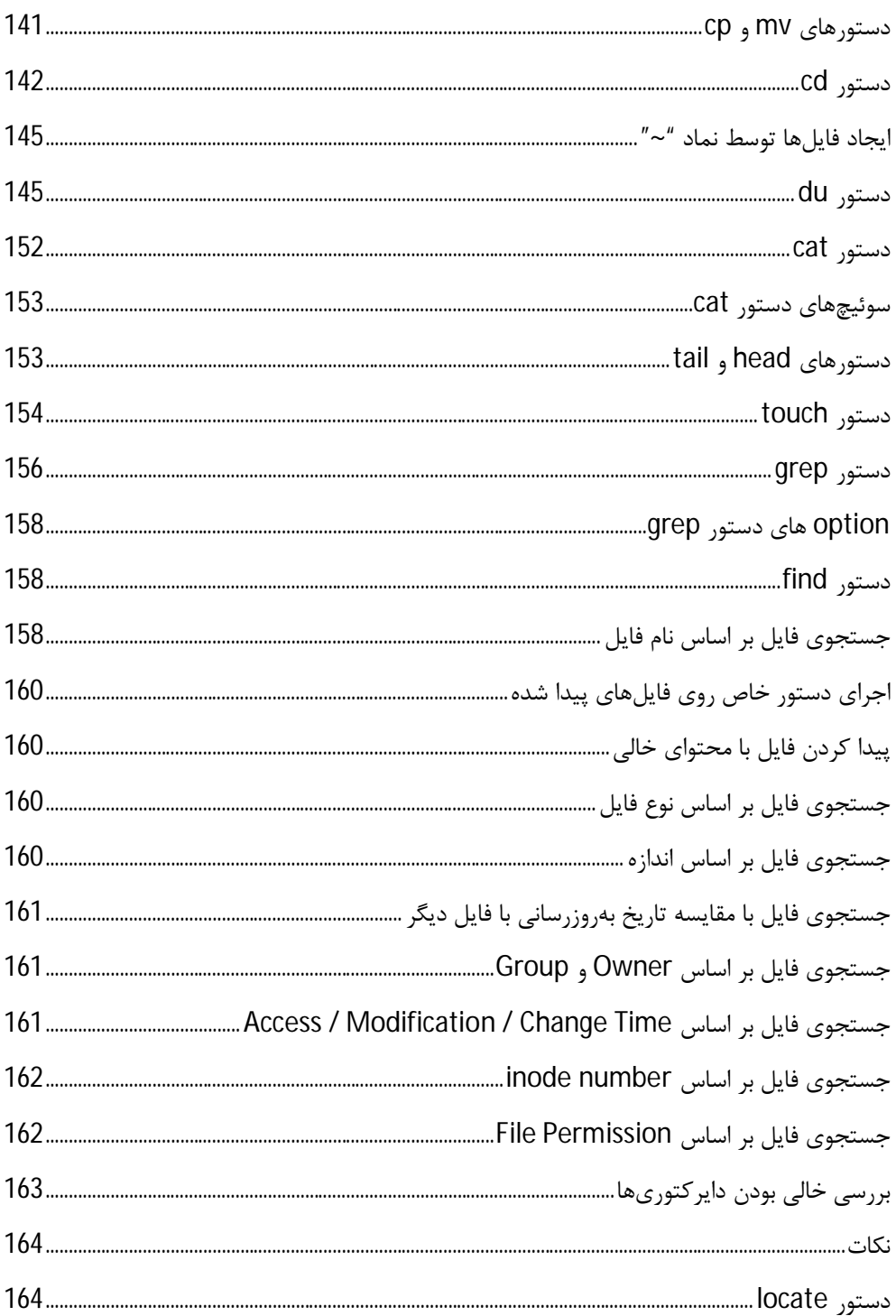

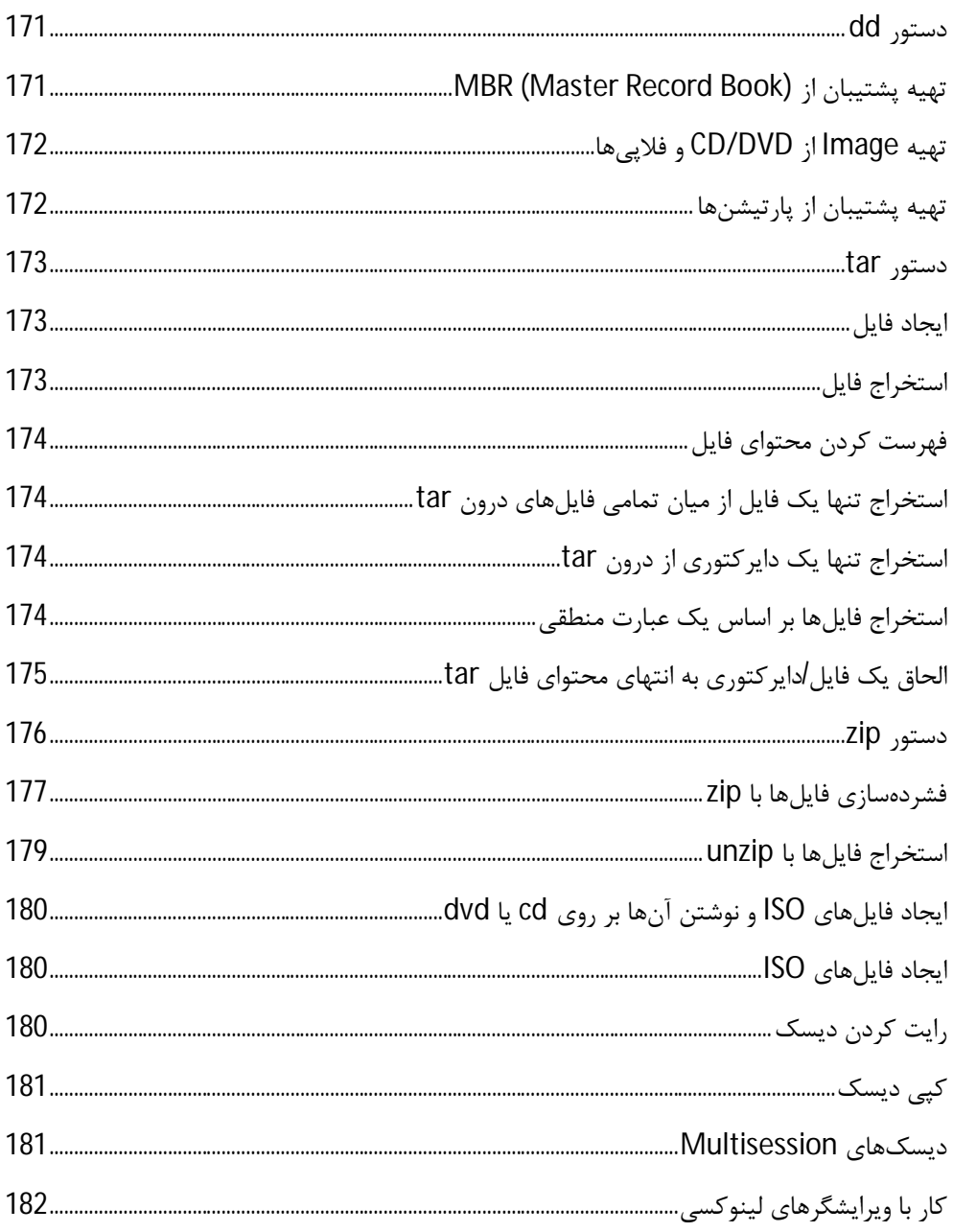

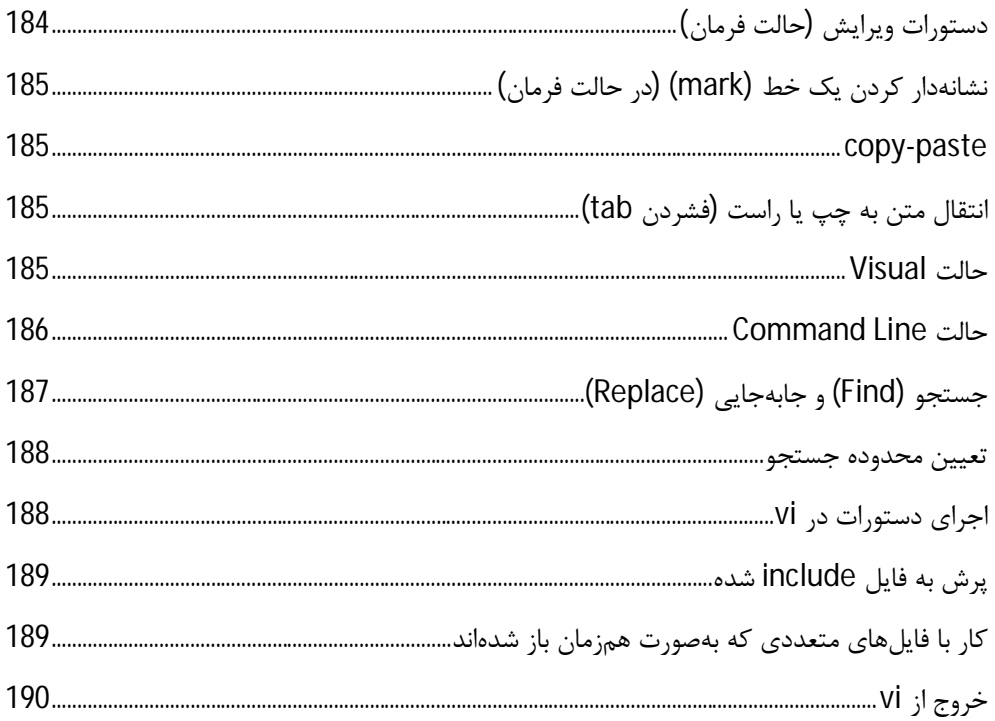

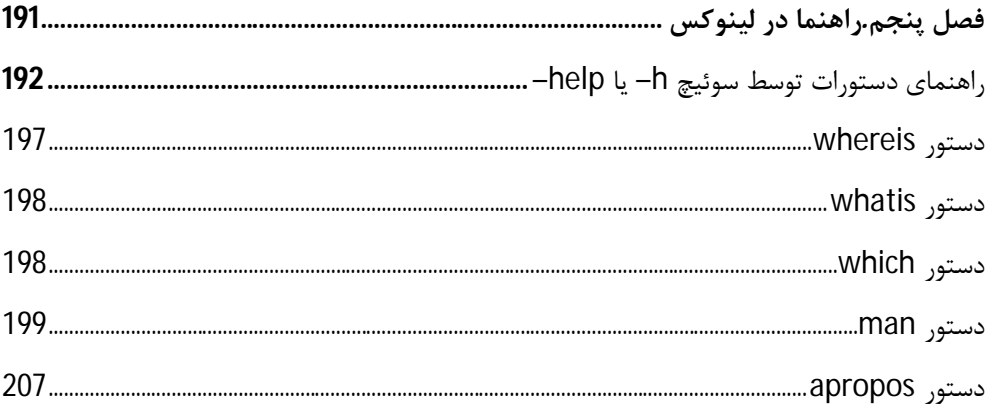

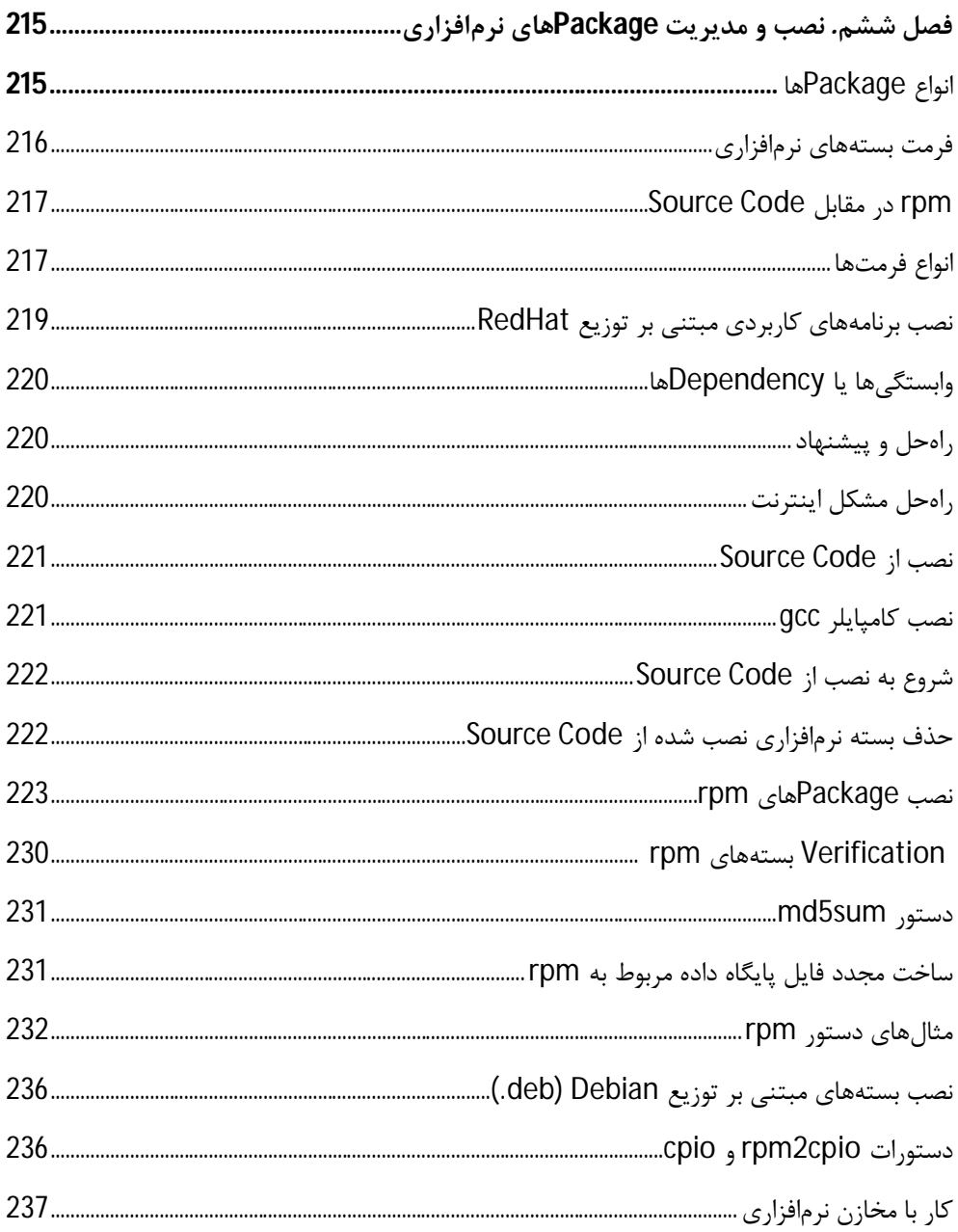

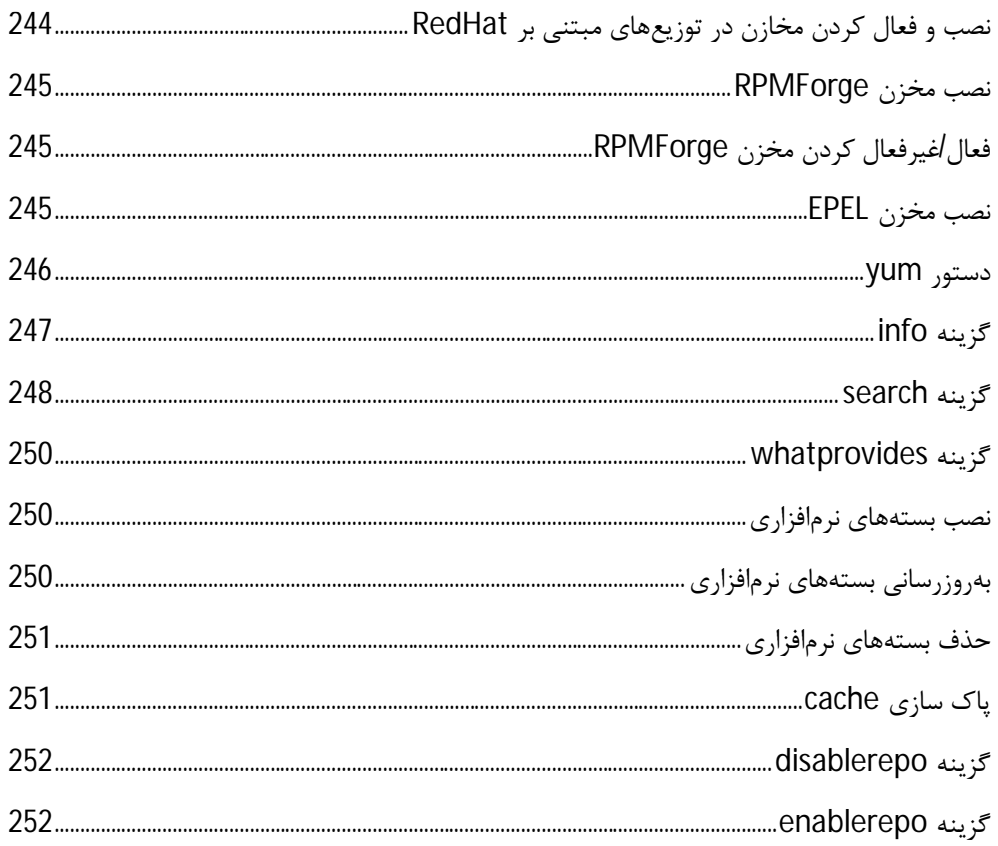

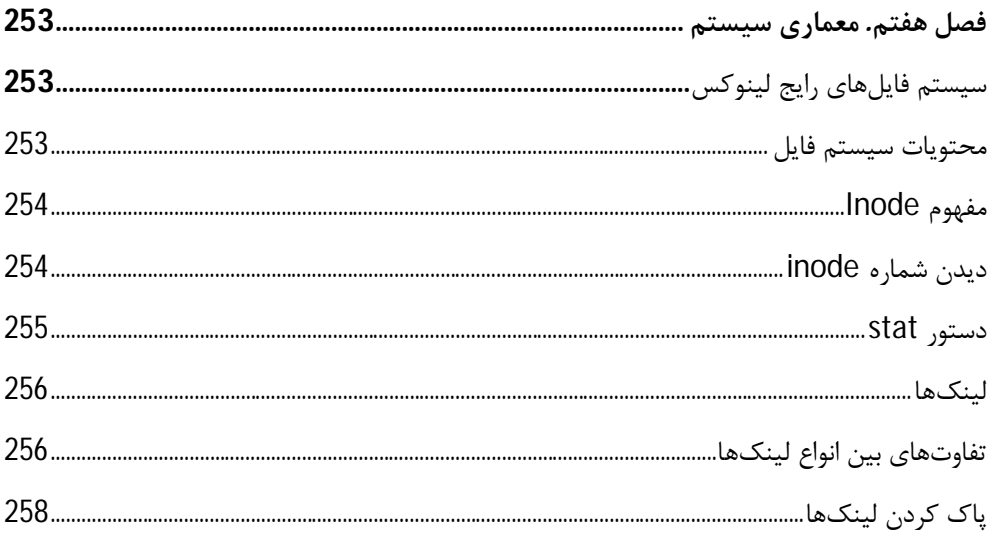

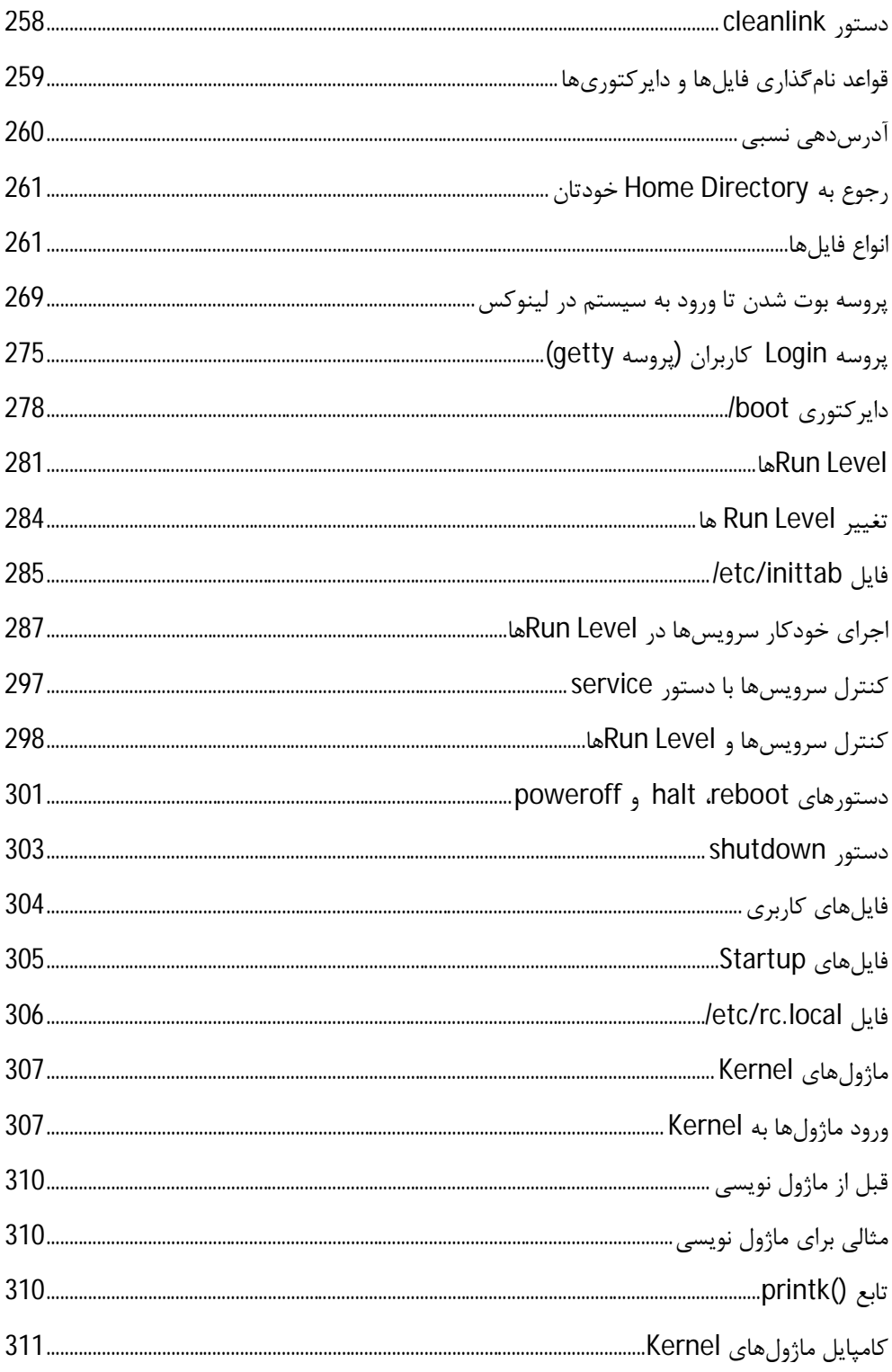

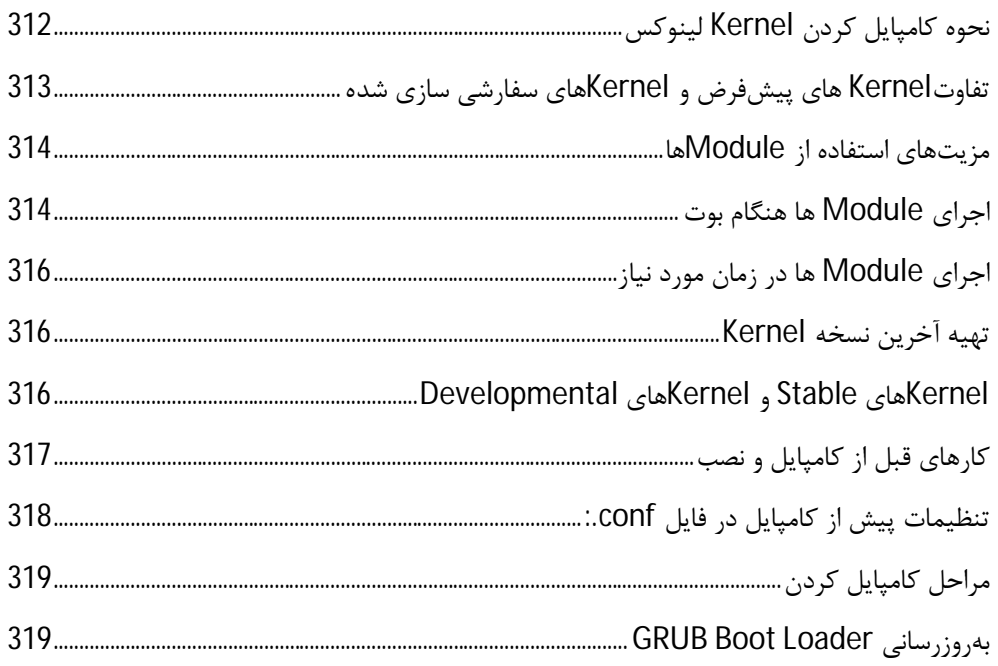

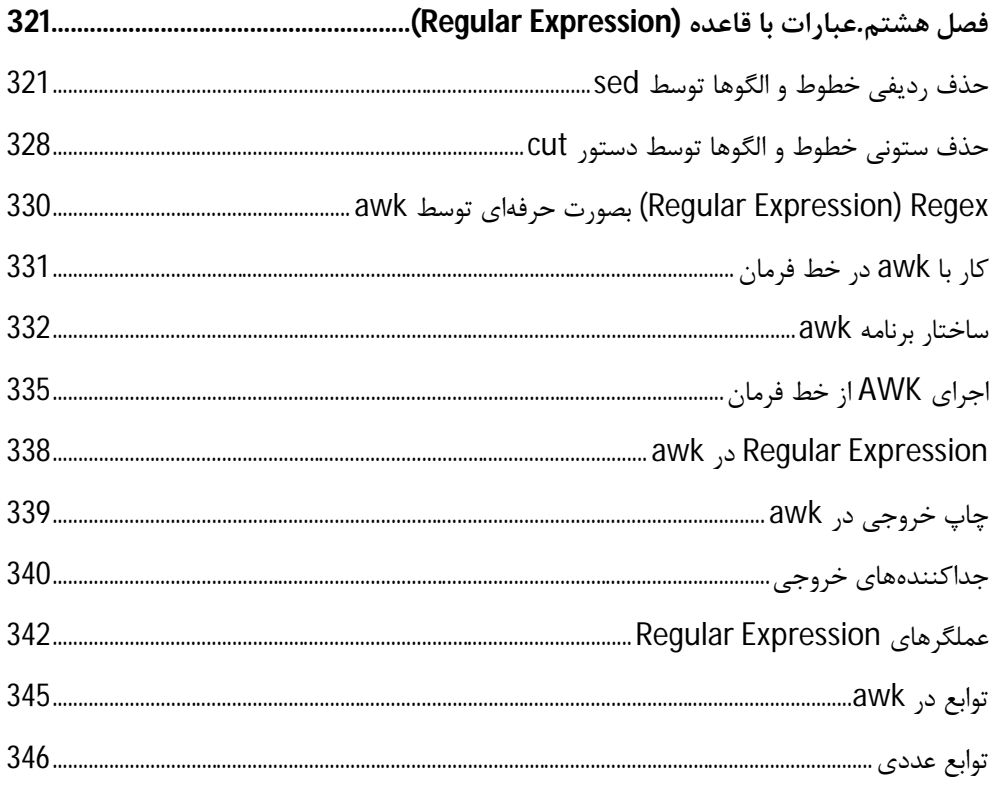

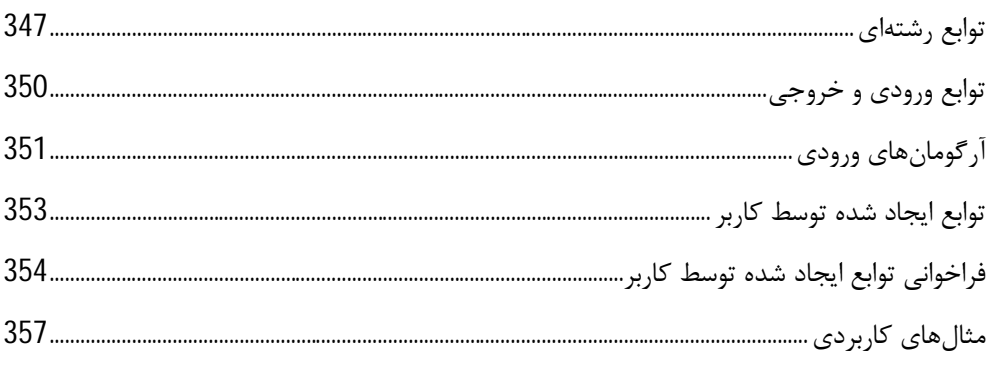

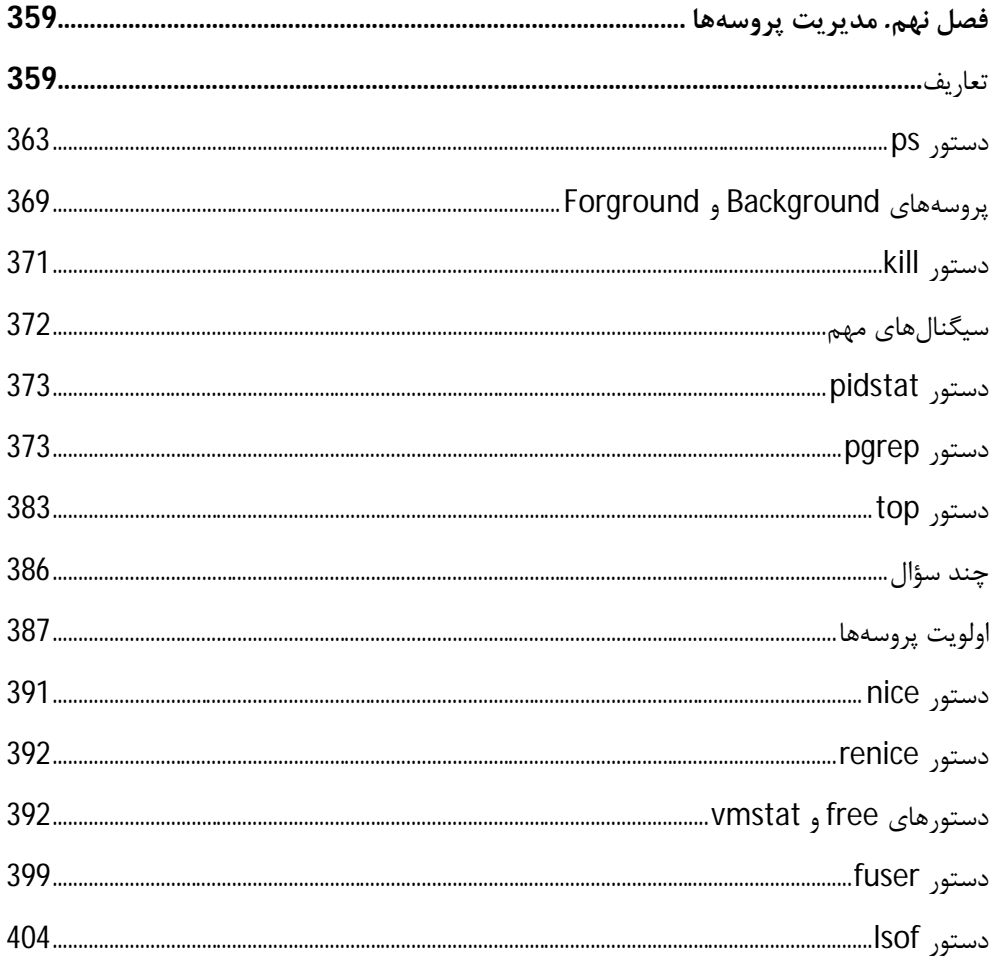

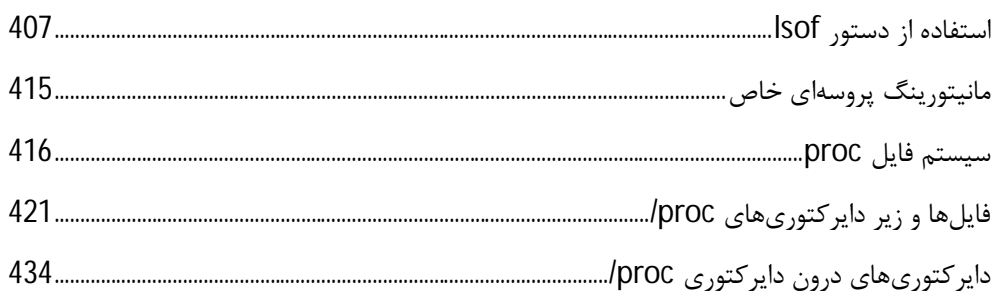

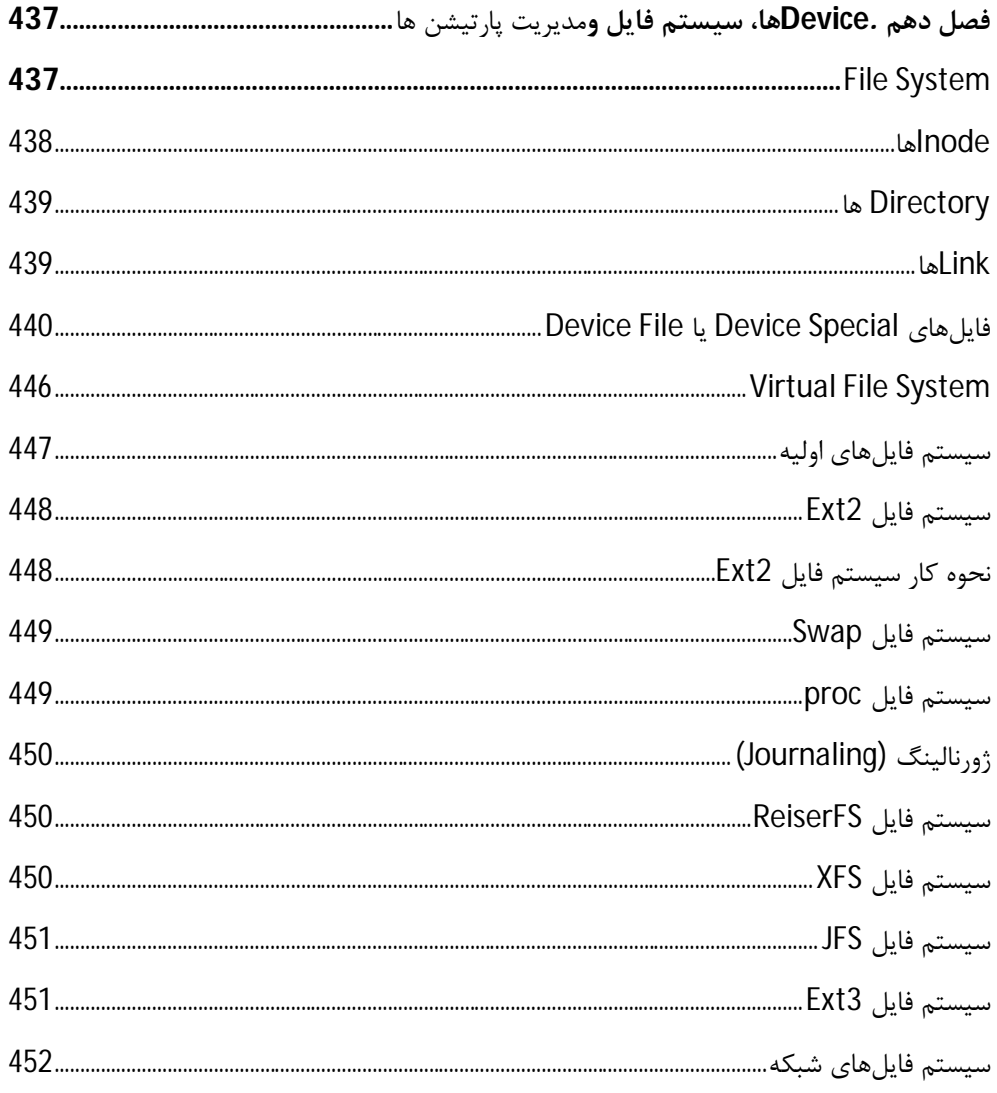

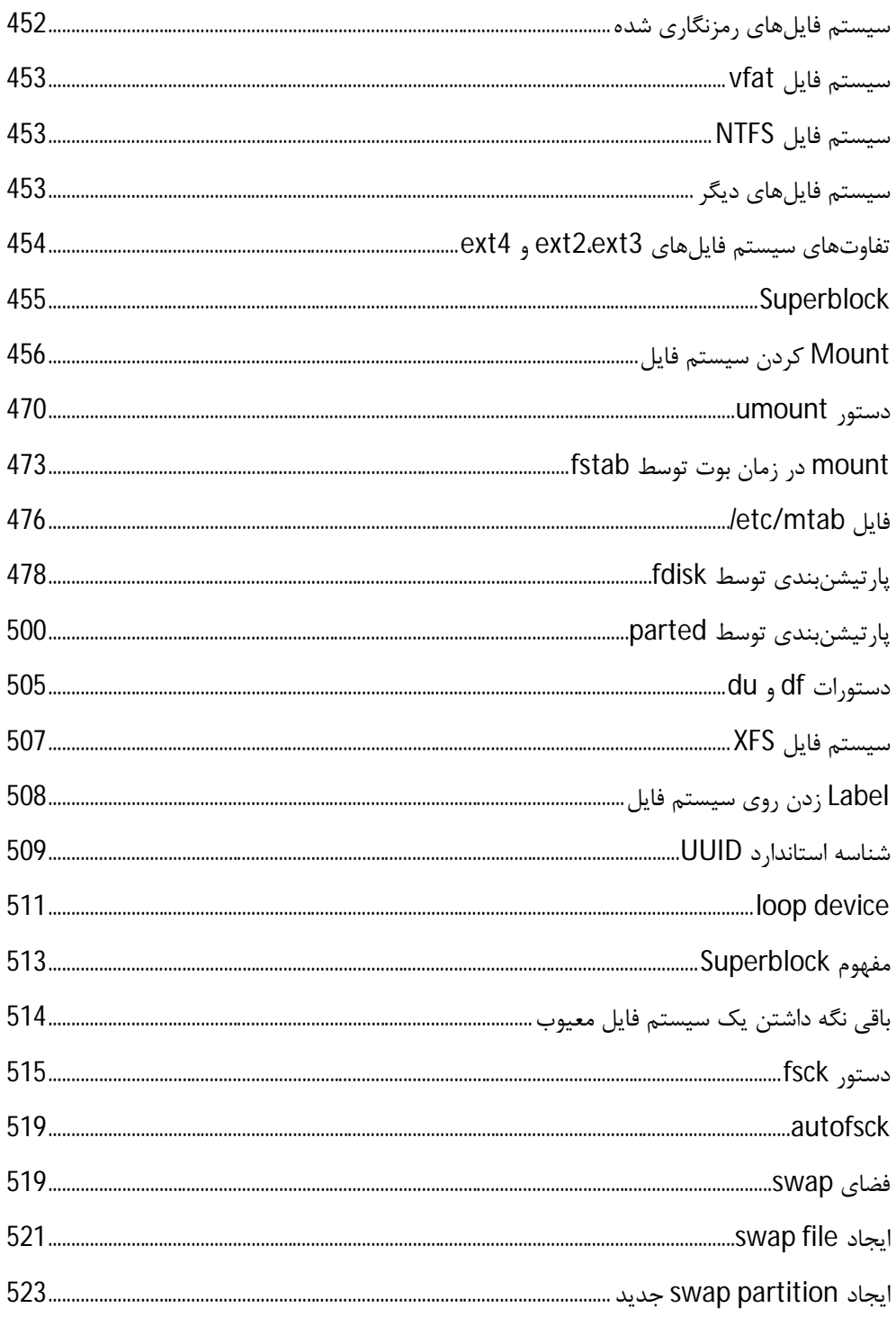

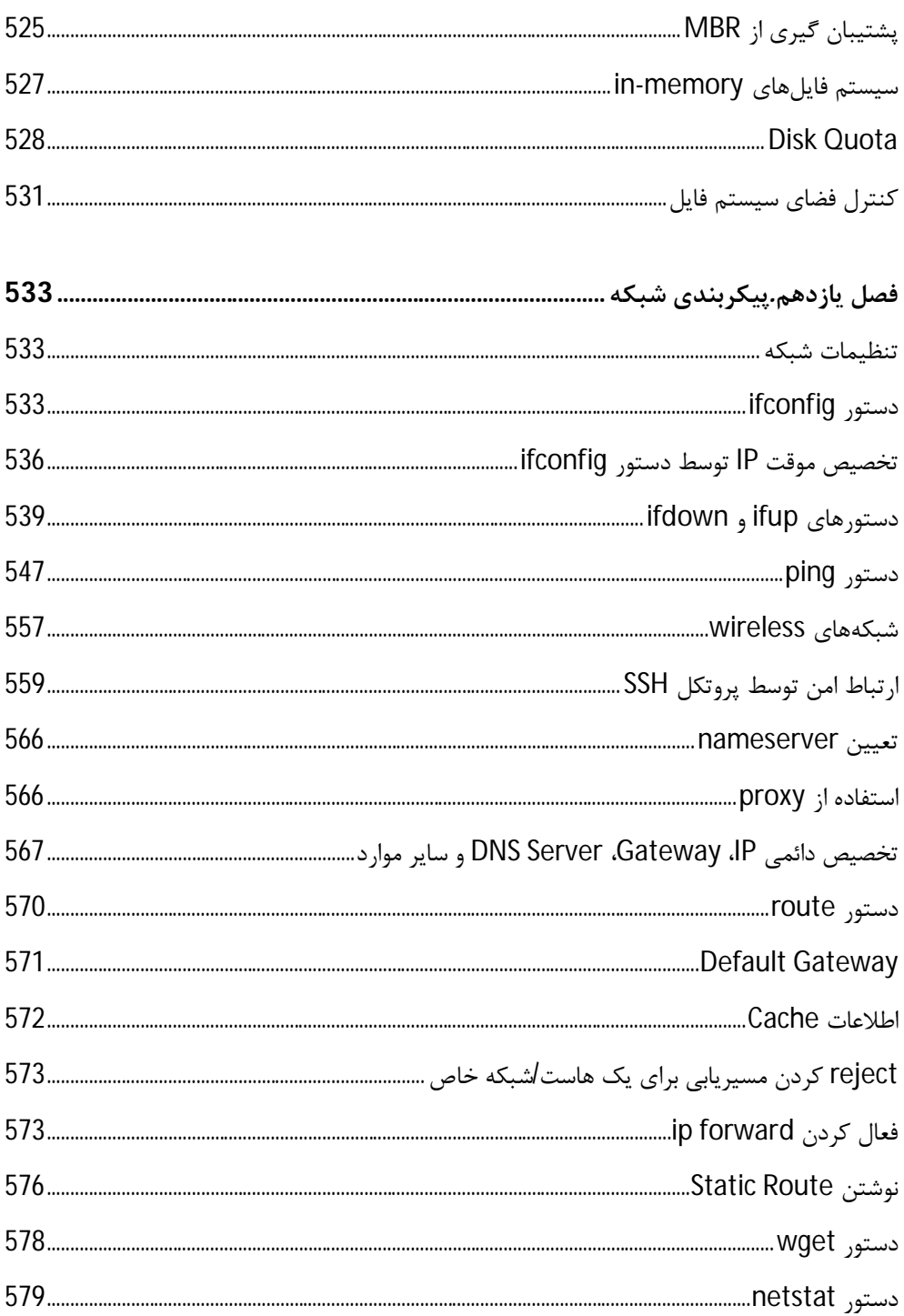

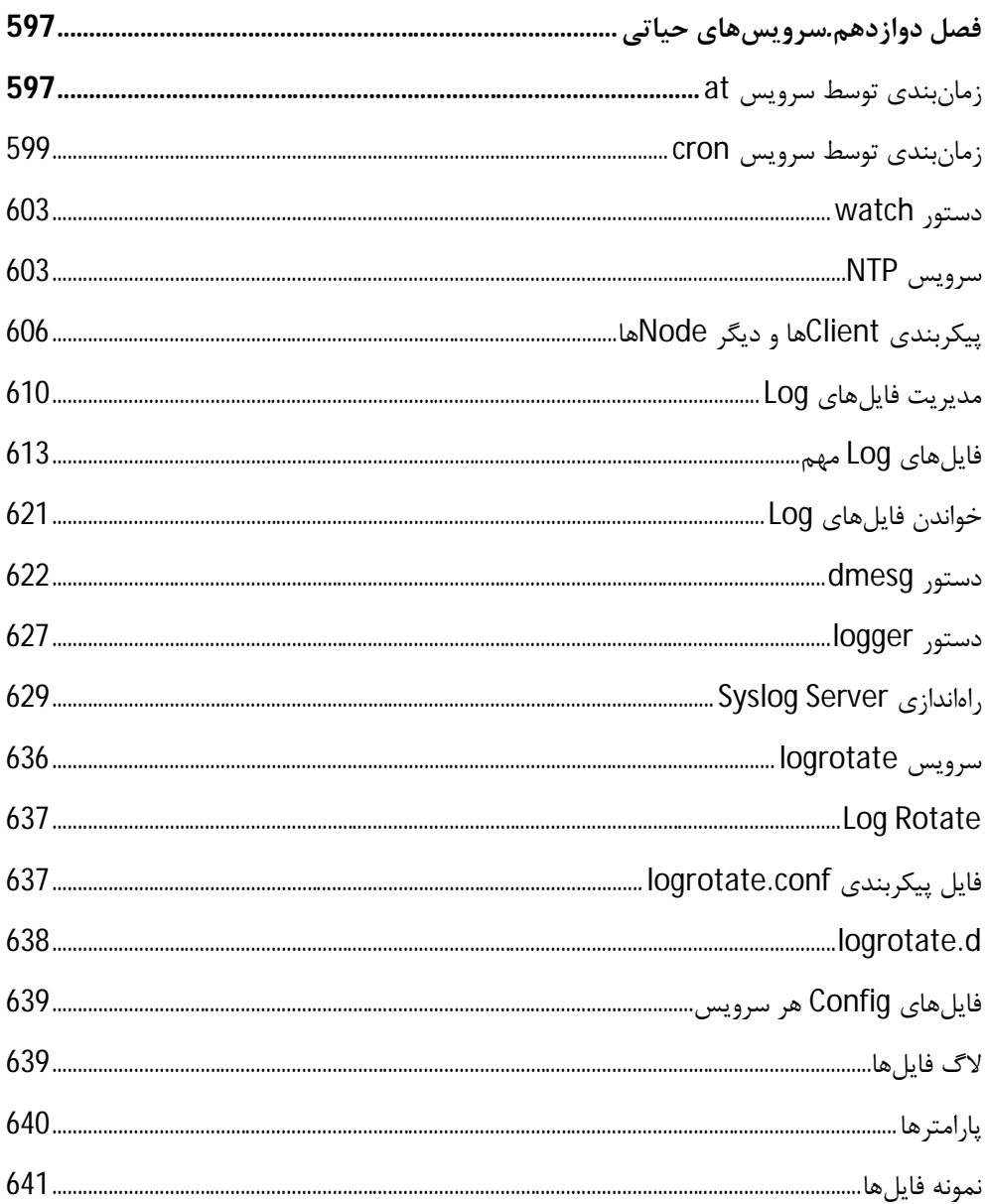

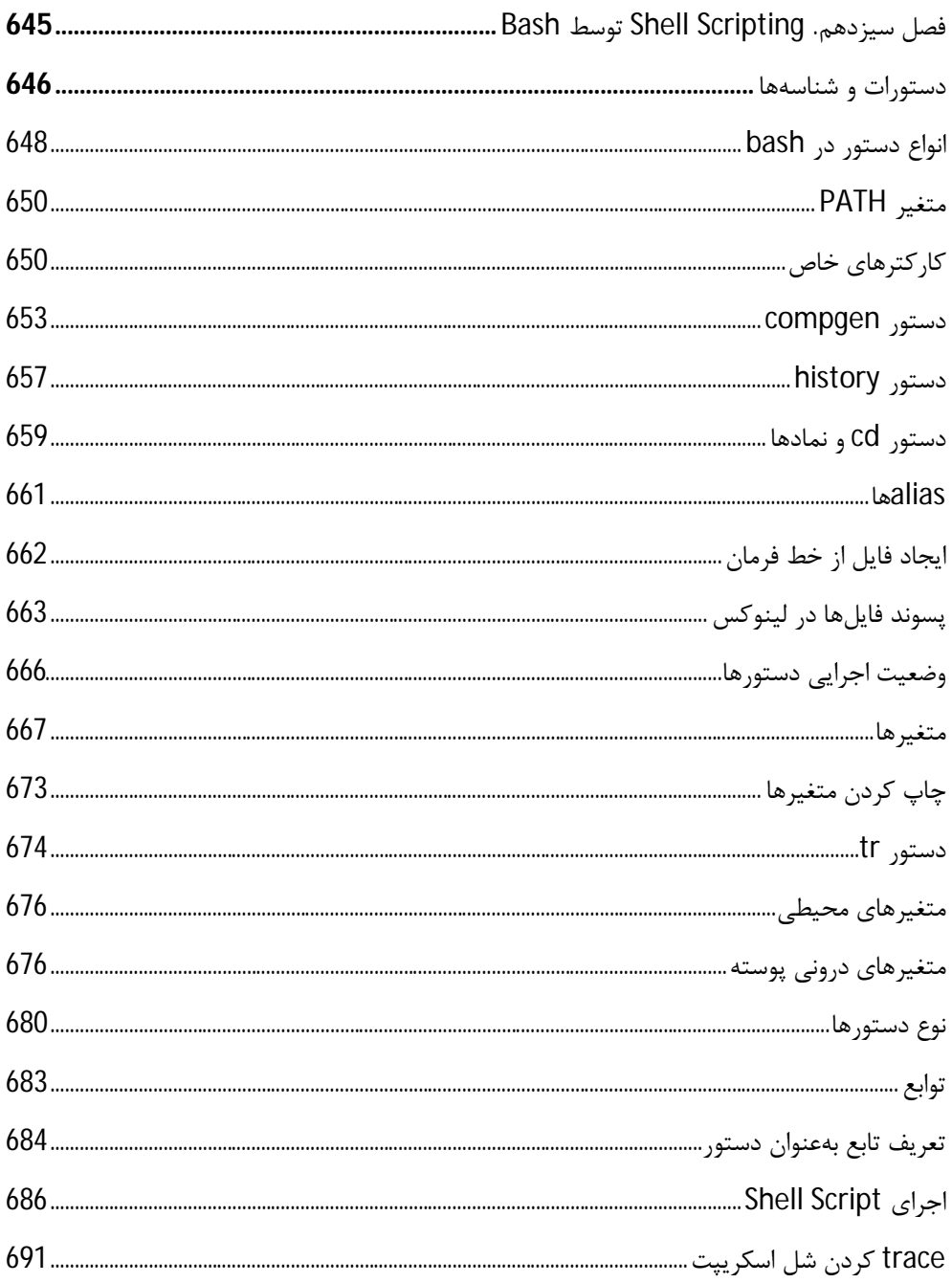

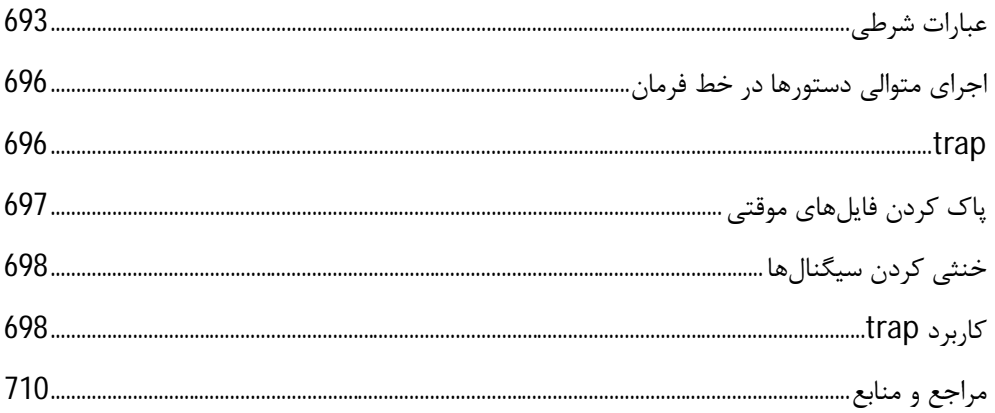

مقدمه ناشر

ا<br>ا .<br>نط<sup>ام</sup>ش کیفیت امتیارات مؤسسه فر*بهگی ہنری دیپاکرا*ن تهران در عرصہ کیآب ایی است که بتواند ا<br>ا  $\ddot{\phantom{0}}$  $\ddot{\mathbf{z}}$  $\overline{a}$ ا67 د.- /8 ا - ا ن ر ر و \$% # روز !

حمد و سپس بير - مدن را كه به سط كه بيكران كود بين توطيق را به معت رازاني حمد كه بيكراني در راه اين در راه بيكر<br>ارتقاى دانش عمومى و فرهنگى اين مرز و بوم در زمينه چاپ و نشر كتب علمى دانشگاهى، علوم پايه و<br>به ويژه علوم كامپيو ارتقاي دانش عمومي و فرانستي بين مرز و بوم در زمينه چاپ و نشر كتب علمي دانشگي علمي به عهده<br>به ويژه علوم كامپيوتر و انفورماتيک گامهايي هرچند كوچک برداشته و در انجام رسالتي كه بر عهده<br>گستبدگي علوم و توسعه موزافتون آن شبارطي داريم، مؤثر واقع شويم.<br>گستردگي علوم و توسعه روزافزون آن، شرايطي را به وجود آورده كه هر روز شاهد تحولات اساسي

دريم. موثر واقع شويم.<br>گستردگي علوم و توسعا<br>چشمگيري در سطح ج<sub>ه</sub> گر گي گرد از گرد کردر کردن آن گسترش و توسعه نياز به منابع مختلف از جمله کتاب را به<br>چشمگيری در سطح جهان هستيم. اين گسترش و توسعه نياز به منابع مختلف از جمله کتاب را به<br>عنوان قديميترين و راحتترين راه دستيابي به اطلاعات و اط عنوان قديمىترين و راحتترين راه دستيابى به اطلاعات و اطلاعرسانى، بيش از پيش روشن مىنمايد.<br>در اين راستا، واحد انتشارات مؤسسه فرهنگى هنرى ديباگران تهران با همكارى جمعى از اساتيد،

عنوان تستيابي ترين راكز استيابي با عنوان راه دستيابي به اطلاعات استيابي به اصلاحات الاعلام الاعلام الاعلام الا<br>در اين راستا، واحد انتشارات مؤسسه فرهنگي هنري ديباگران تهران با همكاري جمعي از اساتيد،<br>مؤلفان، مترجمان، متخصصا در بين رست و حد اختشارات موسسه افراده اي معرض اييد فران مهران با مستوري استي از استيده<br>مؤلفان، مترجمان، متخصصان، پژوهشگران، محققان و نيز پرسنل ورزيده و ماهر در زمينه امور نشر<br>درصدد هستند تا با تلاشهای مستمر خود برای رفع ک درصدد هستند تا با تلاشهای مستمر خود برای رفع کمبودها و نیازهای موجود، منابعی پُربار، معتبر و<br>با کیفیت مناسب در اختیار علاقمندان قرار دهند.

کتابی که در دست داريد با همت **"مهندس سيدحسين رجا**ء " و تلاش جمعی از همکاران انتشارات با كيفيت مناسب در اختيار علاقمندان كرار منتقد.<br>كتابي كه در دست داريد با همت **"مهندس سيد.**<br>ميسر گشته كه شايسته است از يكايك اين گراميان كتابي كه در دست داريد با همت "**مهندس سيدحسين رج**اء" و تلاش جمعي از همكاران انتشارات<br>ميسر گشته كه شايسته است از يكايک اين گراميان تشكر و قدرداني كنيم.<br>**كارشناسي و نظارت بر محتوا: زهره قزلباش** 

ميسر گشته كه شيسته كه شركتي كه شاير بر ميكرداني كنيم.<br><mark>كارشناسی و نظارت بر محتوا: زهره قزلباش</mark><br>در خاتمه ضمن سپاسگزاری از شما دانشپژوه گرامی درخواست می:ه كارسناسي و نظارت بر محتوا: رهره قزلباس<br>در خاتمه ضمن سپاسگزاری از شما دانش<br>dibagaran.mft.info (ارتباط با مشتری) فرم<br>اسال نیوده انتشابات در اگرانستمان با که در خاتمه خاس سپاستراري از شما دانش پژونا گرامي در گراست مي سپاسپاه با مراجعه به ادرس<br>dibagaran.mft.info (ارتباط با مشتری) فرم نظرسنجی را برای کتابی که در دست دارید تکمیل و<br>ارسال نموده، انتشارات دیباگران تهران را که جلب رض dibagaran.mft.info (ارتباط با مشتری) فرم نظرسنجی را برای کتابی که در دست دارید تکمیل و روباط با مشتري، مرا كرستابي را براي كتابي كه در دست دريد تكميل و<br>ت ديباگران تهران را كه جلب رضايت و وفاداري مشتريان را هدف خود ميداند،<br>از گذشته خدمات و محصولات خود با تقدیم حضورتان نماییم. ر سال شرک در ديبا گران کردن را كه جلب را كه در انتشار را كه كه در كه در كه در كه در كه در گان را مشتريان را مش<br>یاری فرمایید.<br>امیدواریم همواره بهتر از گذشته خدمات و محصولات خود را تقدیم حضورتان نماییم.

ياري مرديبيد.<br>اميدواريم هموار اميدواريم الدوريم الزر گذشته خدمات از گذشته خدمات خدمات خدمات خدمات خدمات خدمات خدمات خدمات خدمات حضورتان<br>مدير از<br>مؤسسه فرهنگی هنری

یر<br>ل هنری ديباگران<br>hing@mftmail مؤسسه فرهنگي هنري ديباگران تهران Publishing@mftmail.com

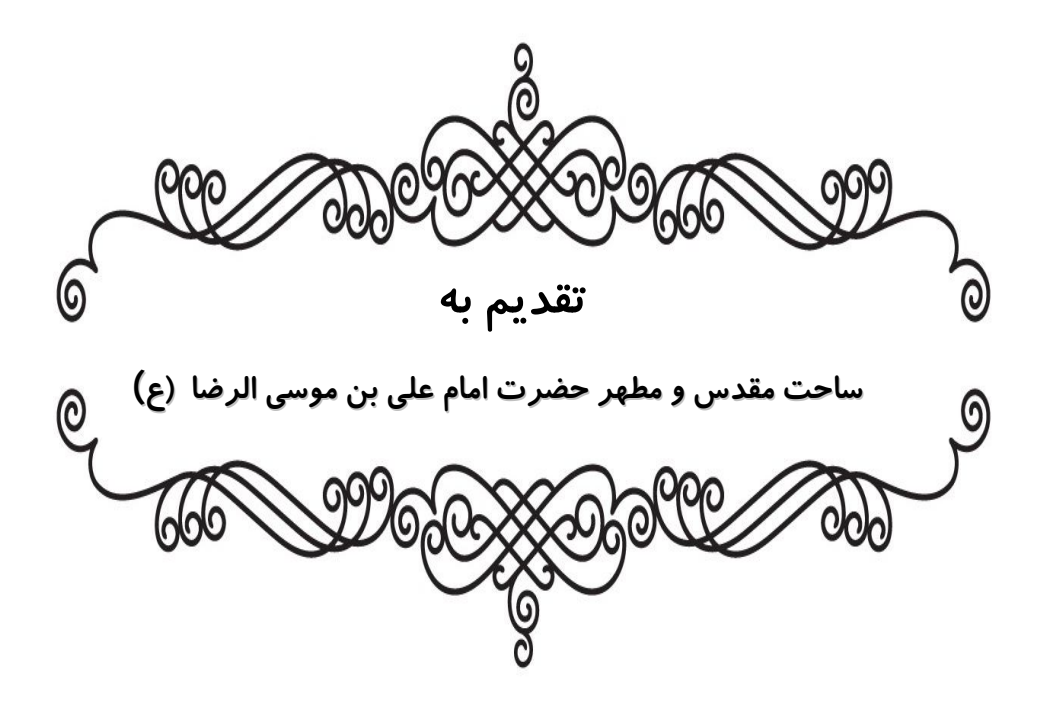

پیشگفتار

**بسم االله الرحمن الرحیم** 

لینوکس در سایه همکارى و تبادلات علمى هزاران نفر در سرتاسر جهان ایجاد شده و توسعه یافته است. گستردگى این مشارکت به قدرى است که سیستمعامل لینوکس را زیباترین دستاورد همکارى جمعى بشر نامیدهاند. فرهنگى که بر جامعه لینوکس و متنباز حاکم است فرهنگ یارى، اشتراك اطلاعات و تلاش براى بهبود هر چه بیشتر محصولات است. هر کس میخواهد با این سیستمعامل کار کند، باید تمامى دیدگاهها و عقاید قبلى خود را درباره نرمافزار و سیستمعامل کنار بگذارد و با یک دیدگاه جدید وارد دنیاى لینوکس شود، چون لینوکس در جهانى با فرهنگ متفاوت زندگى میکند.

مباحث این کتاب که در سطوح مقدماتی و متوسط تنظیم شده است، به اختصار شامل موارد زیر است:

- **-1 آشنایی با لینوکس و متن باز** 
	- تاریخچه
	- تعاریف و مفاهیم اولیه
- معرفی لینوکس و سیستمعاملهاي مطرح
	- معرفی نسخهها و Distroهاي لینوکس
		- معرفی نرمافزارهاي مطرح در لینوکس
			- معرفی قوانین مجوزها و کپیرایت
				- Open Source •
				- مزایا، معایب و کاربردها
- **-2 آشنایی با مدارك لینوکس موسسه LPI، شرکت RedHat و دیگر مؤسسات و شرکتها** 
	- $LPIC-1$   $\bullet$
	- $LPIC-2$   $\bullet$
	- $LPIC-3$   $\bullet$
	- RedHat مدارك

**-3 نصب لینوکس** 

- انتخاب روش نصب
	- شروع نصب
- استراتژي پارتیشنبندي
- Boot Loader انتخاب
	- پیکربندي شبکه
- تنظیم حسابهاي کاربري
	- انتخاب بستهها

### **GNU/Linux دستورات -4**

- مقدمات ترمینال لینوکس
- استفاده از دایرکتوريها و لیستها
- ساختن، حذف کردن و انتقال فایلها
	- فشردهسازي فایلها در خط فرمان
- جستجو و استخراج اطلاعات از فایلها
- تبدیل دستورات به اسکریپتهاي اجرایی
- جستجو در فایلهاي متنی با الگوهاي متنی
- ویرایش فایلها با ویراستارهاي nano و vi
- مدیریت کاربران و گروهها و فایلهاي مرتبط
	- خودکار کردن وظایف سیستم
	- محلی سازي و بینالمللی سازي
		- مبانی امنیت و شناخت کاربر
	- ساختن کاربران و گروههاي جدید
	- مدیریت مالکیت و سطح دسترسی فایلها
		- فایلها و دایرکتوريهاي ویژه

## **-5 راهنما در لینوکس**

- --help یا– h سوئیچ
	- info دستور
	- man دستور
	- which دستور
	- whatis دستور
	- whereis دستور
	- appropos دستور

## **-6 معماري سیستم**

- انواع سیستم فایل
- راهبري سیستم فایل
- نگهداري سیستم فایل
- تولید و تنظیم گزینههاي سیستم فایل
	- تشخیص و پیکربندي سختافزار
		- راهاندازي سیستم
- تغییر سطح اجرایی، خاموش کردن و راهاندازي مجدد
	- umount و mount دستورات
		- کار با fstab و mtab
- مفاهیم Inode و کار با انواع لینکها
	- انواع سرویسها
	- مراحل بوت سیستم
	- /etc/init.d/ با کار
	- سطوح اجرایی و Runlevl ها
		- shutdown دستور
		- kernel و مازول ها
- modprobe و lsmod ،insmod دستورات

### **-7 نصب و مدیریت Packageهاي نرمافزاري**

- انواع روش نصب
- نصب و کامپایل برنامهها از کد سورس
	- پشتیبان گیري از سیستم
		- نصب توسط tar
	- پیکربندي کتابخانهها در سیستم
- کار با مخازن نرمافزاري یا repository ها
	- استفاده از مدیریت بستهها
		- rpm دستور
		- yum دستور
- نصب دیگر مخازن (EPEL، RPMForge و ...)

## **-8 کار با عبارات با قاعده (Expression Regullar (**

- cut دستور
- sed دستور
- awk دستور
- کدنویسی پیشرفته با awk

#### **-9 مدیریت پروسهها**

- ساختن، مانیتور کردن و حذف کردن پروسهها
	- تغییر اولویت اجراي پروسهها
		- renice و nice دستور
			- top  $_{9}$  ps دستور $_{1}$ 
				- lsof دستور
				- fuser دستور
				- مدیریت حافظه
					- free دستور
					- vmstat تور

**-10 Deviceها، سیستم فایل و مدیریت پارتیشن** 

- معرفی و بررسی سیستم فایلهاي مختلف
	- کنترل سلامت ساختار فایلها
- کنترل اتصال ساختار فایلها (Mounting(
	- بررسی نحوه mount و umount
	- ساختن پارتیشنها و ساختار فایلها
	- پارتیشن بندي توسط fdisk و parted
		- /etc/fstab فایل بررسی
		- مدیریت ظرفیت فضاي دیسک
		- مدیریت مجوز فایلها و مالک فایلها
- تولید و تغییر اتصال سخت و سمبولیک (Link (
	- یافتن و قرار دادن فایلها در جایگاه صحیح

## **-11 پیکربندي شبکه**

- مبانی پروتکلهاي اینترنت
	- تنظیمات ابتدایی شبکه
- تنظیمات پیشرفته شبکه
	- رفع اشکال شبکه
- استفاده از سیستم دامنه
	- route دستور
	- netstat دستور

# **-12 سرویسهاي حیاتی**

- مدیریت زمان (سرویس ntp (
- مدیریت سیستم ثبت گزارش (log(
	- syslog پیکربندي
	- کار با سرویس logrotate
		- کار با سرویس sshd
		- sftp و scp دستورات
		- کار با پایگاه داده mysql

## **Bash توسط Shell Scripting -13**

- پوستهها، اسکریپتها و مدیریت دادهها
	- تطبیق و استفاده از محیط پوسته
		- تطبیق و یا تولید اسکریپتها
- کدنویسی و برنامهنویسی با شل اسکریپت Bash